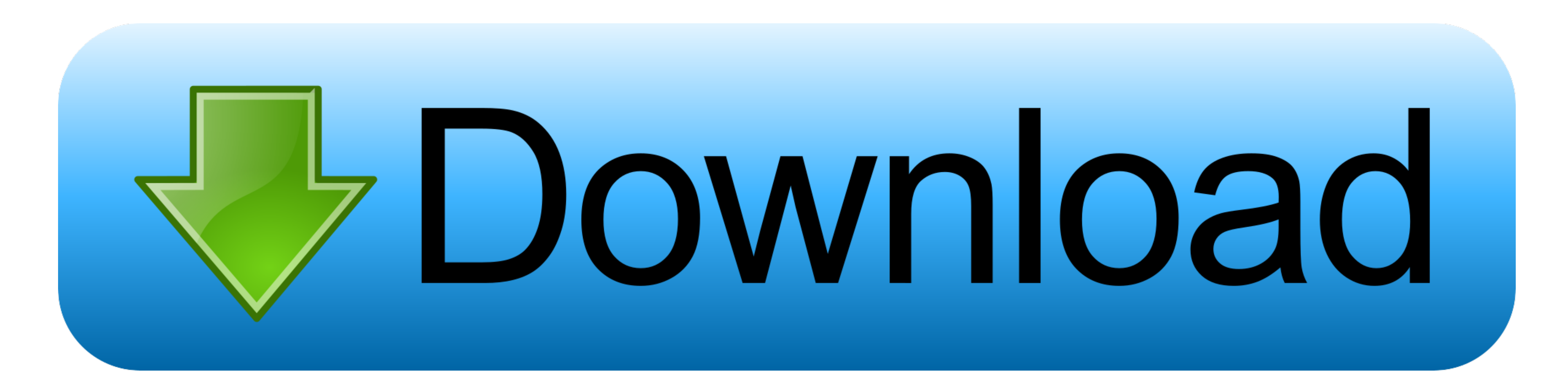

[Apache Openoffice For Mac](https://geags.com/1vkf5v)

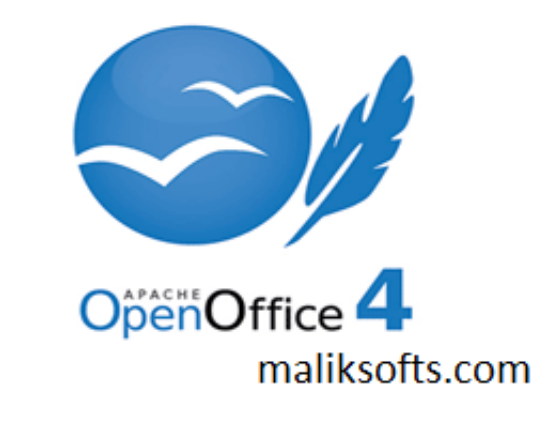

[Apache Openoffice For Mac](https://geags.com/1vkf5v)

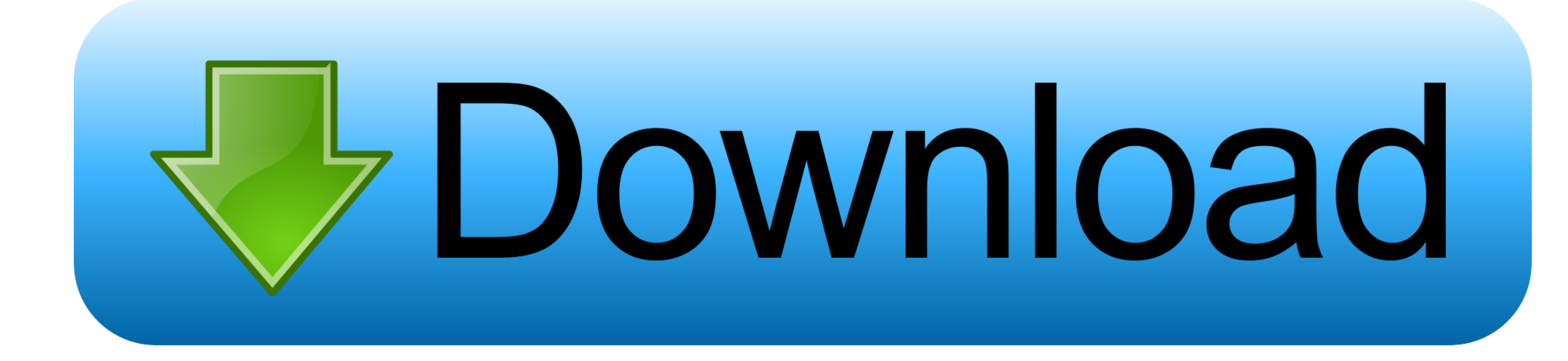

This drag-to-delete method works in all versions of Mac OS X Most 3rd party apps can be smoothly uninstalled in that way, but you cannot delete built-in apps by doing this.. Some apps installed using the Mac package instal large chunks of useless files that occupy a large portion of your hard drive space.. Also, you can access the Activity Monitor (located in /Applications/Utilities/ folder), and see if there is any background process pertai

Apart from these files, Apache OpenOffice may also scatter its components like login items, startup daemons/agents, or kernel extensions around the system.. Therefore, if you are not gonna use Apache OpenOffice any more, t

## **apache openoffice**

apache openoffice, apache openoffice download, apache openoffice writer, apache openoffice portable, apache openoffice vs libreoffice, apache openoffice draw, apache openoffice calc, apache openoffice base, apache openoffi

Warming: It is important to point out that, emptying the Trash will instantly wipe off Apache OpenOffice as well as other files you've thrown into the Trash, and that this act is irrevocable, so make sure you haven't mista

## **apache openoffice writer**

However, a fact is often neglected that, even the stand-alone software may might still leave its configuration and preferences files on multiple system directories after you carry out a basic uninstall.

## **apache openoffice vs libreoffice**

Install Office mac 2014 trial download.. There are tow locations where apps store their preferences and supporting files, and both are named Library.. org mailing list at mac@porting openoffice org This is the official You and plugins that don't show up in the Application folder or come with a uninstaller, you are supposed to go to their official websites and look for their own downloadable uninstallation instructions provided there.. Then c